Attachment H – Discrepancies, provides a listing of issues found during hardware and functional testing of Verity 1.0. The anomaly/discrepancy tracking system utilized for this project was Jira 4.0.1.

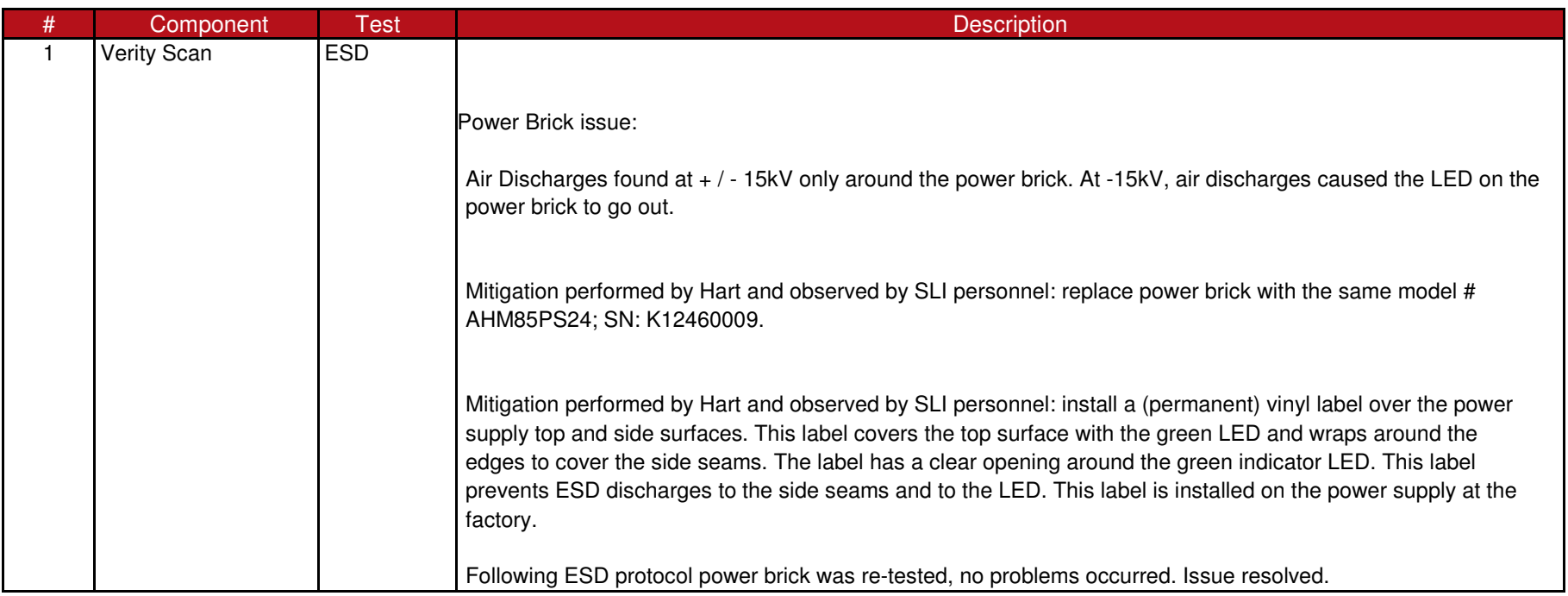

## Attachment H - Discrepancies

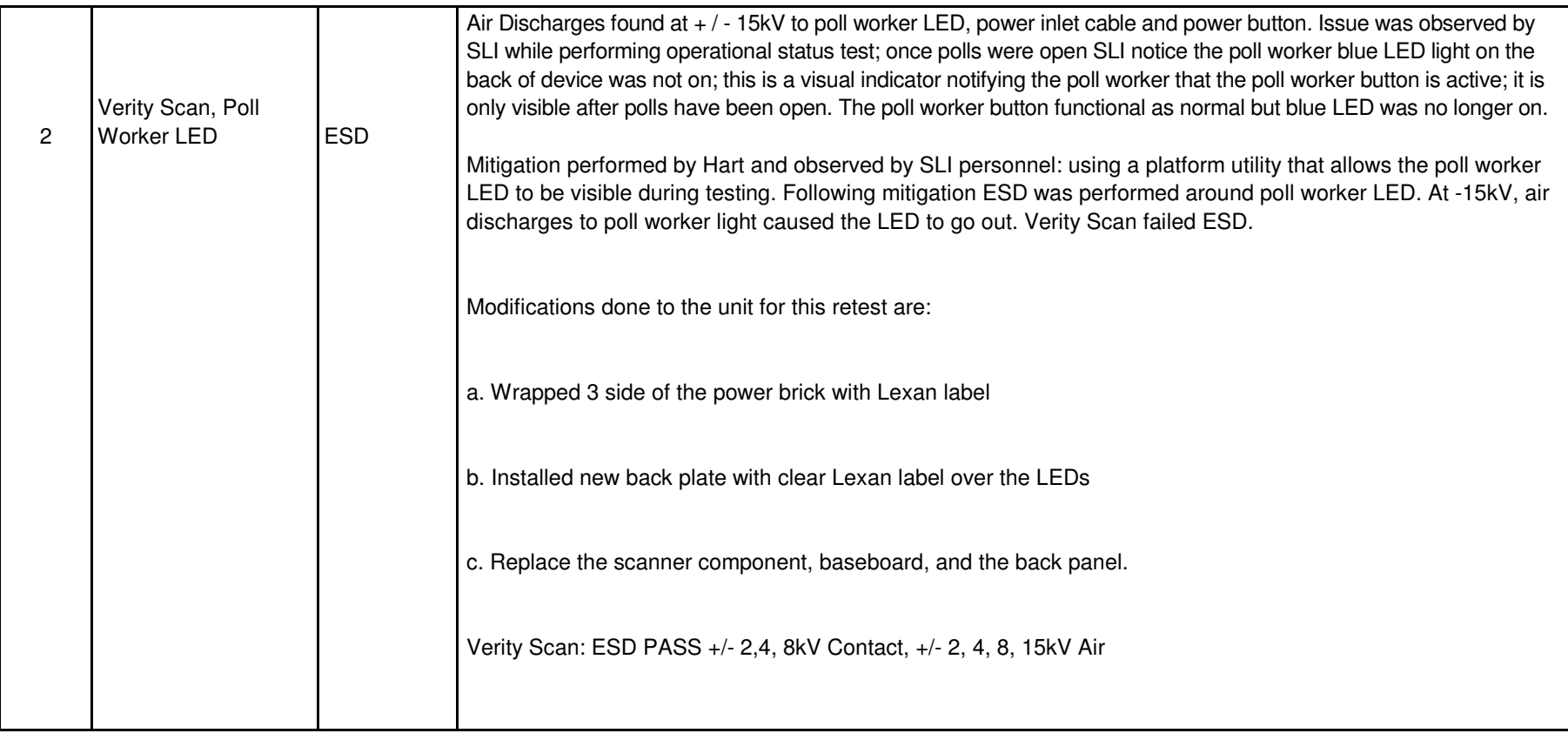

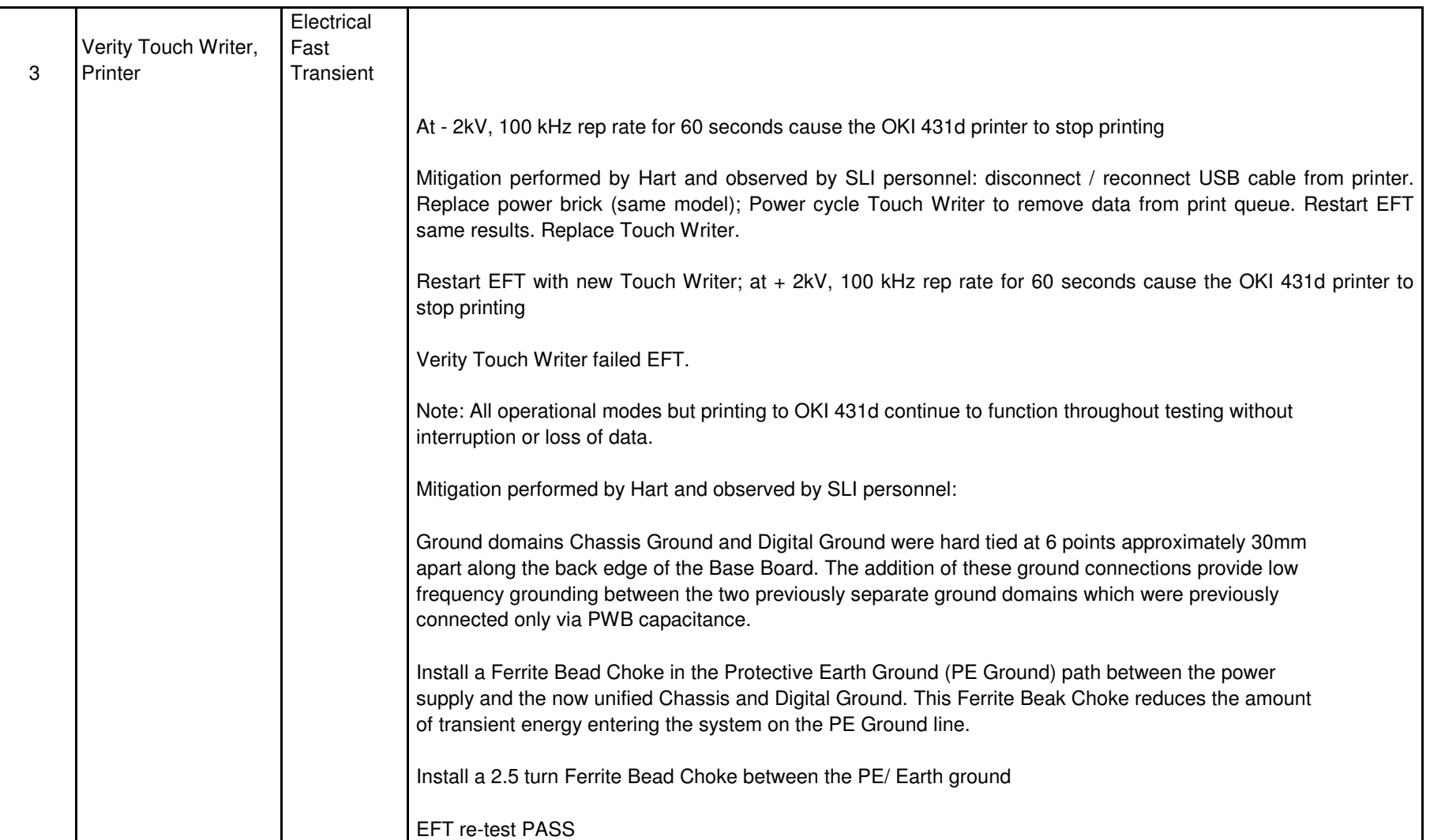

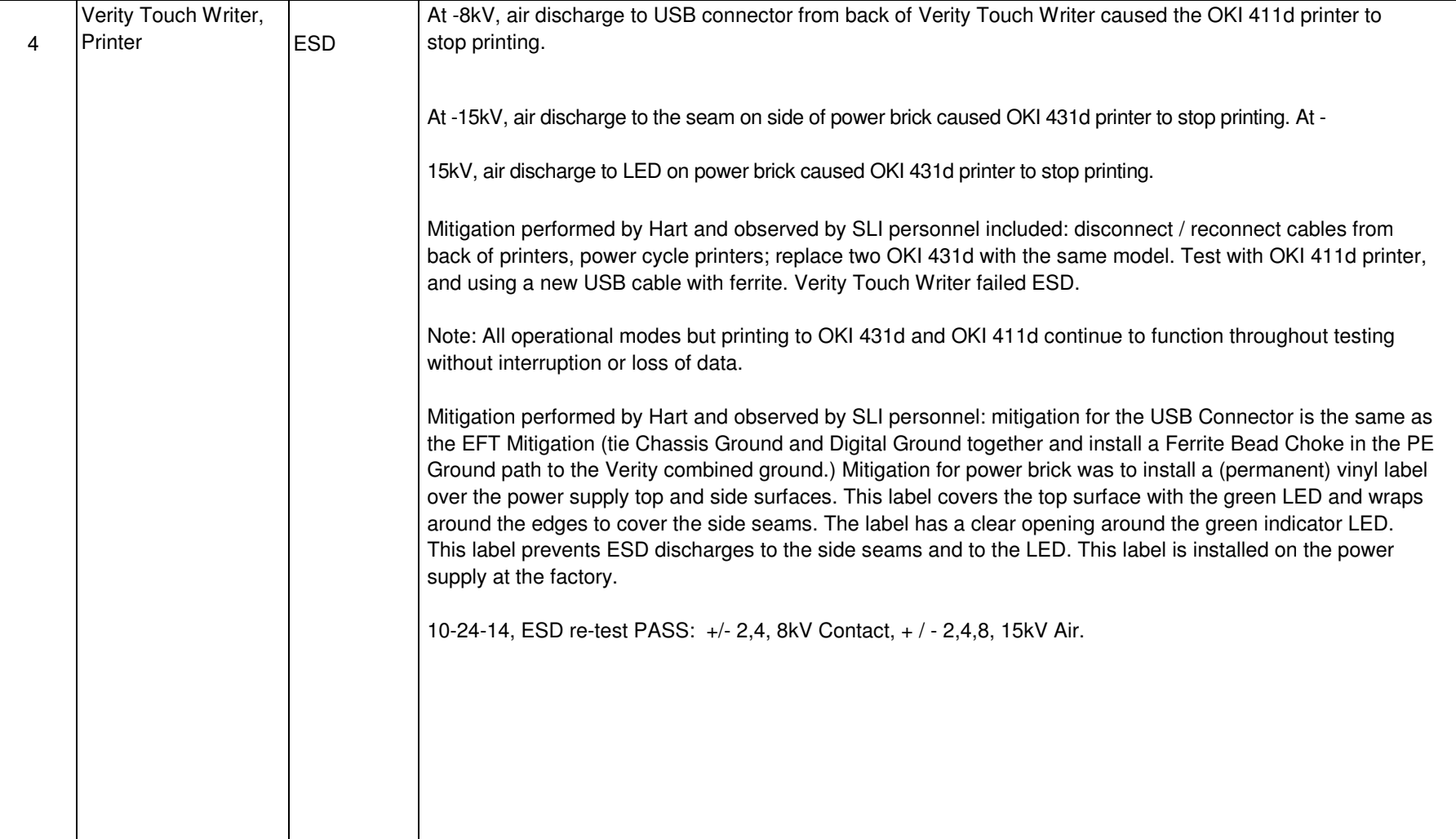

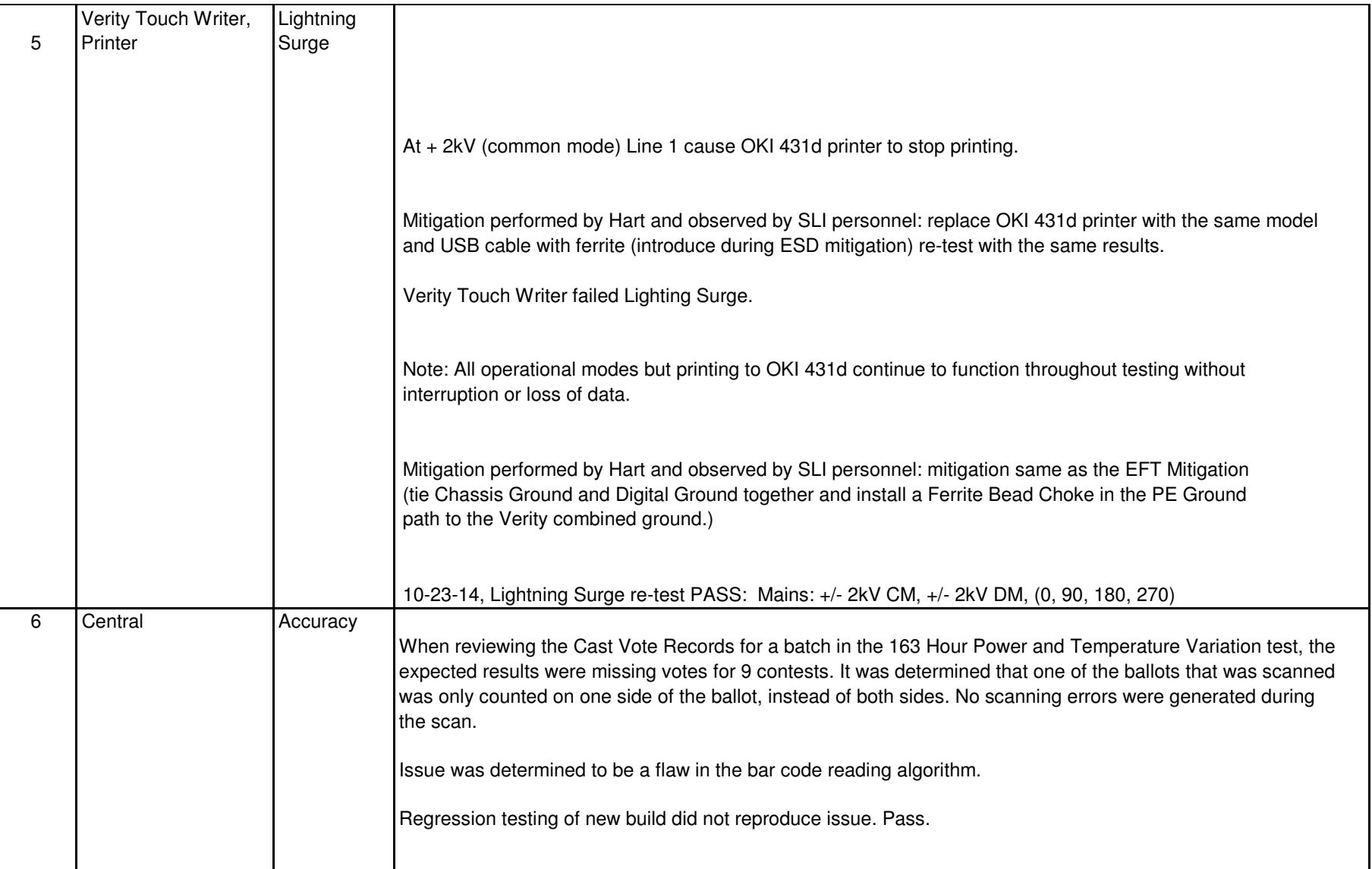

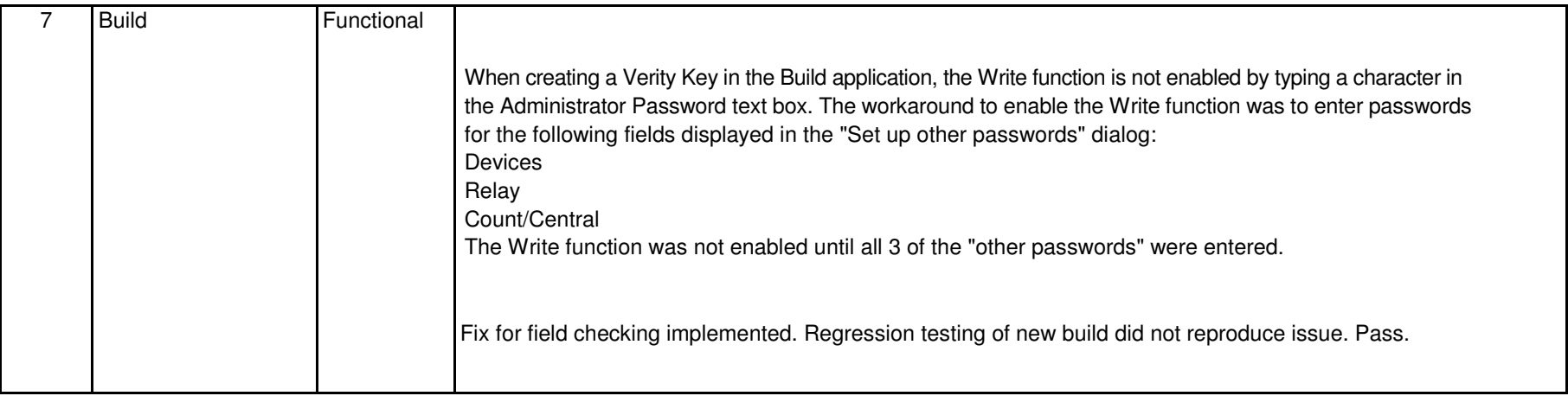

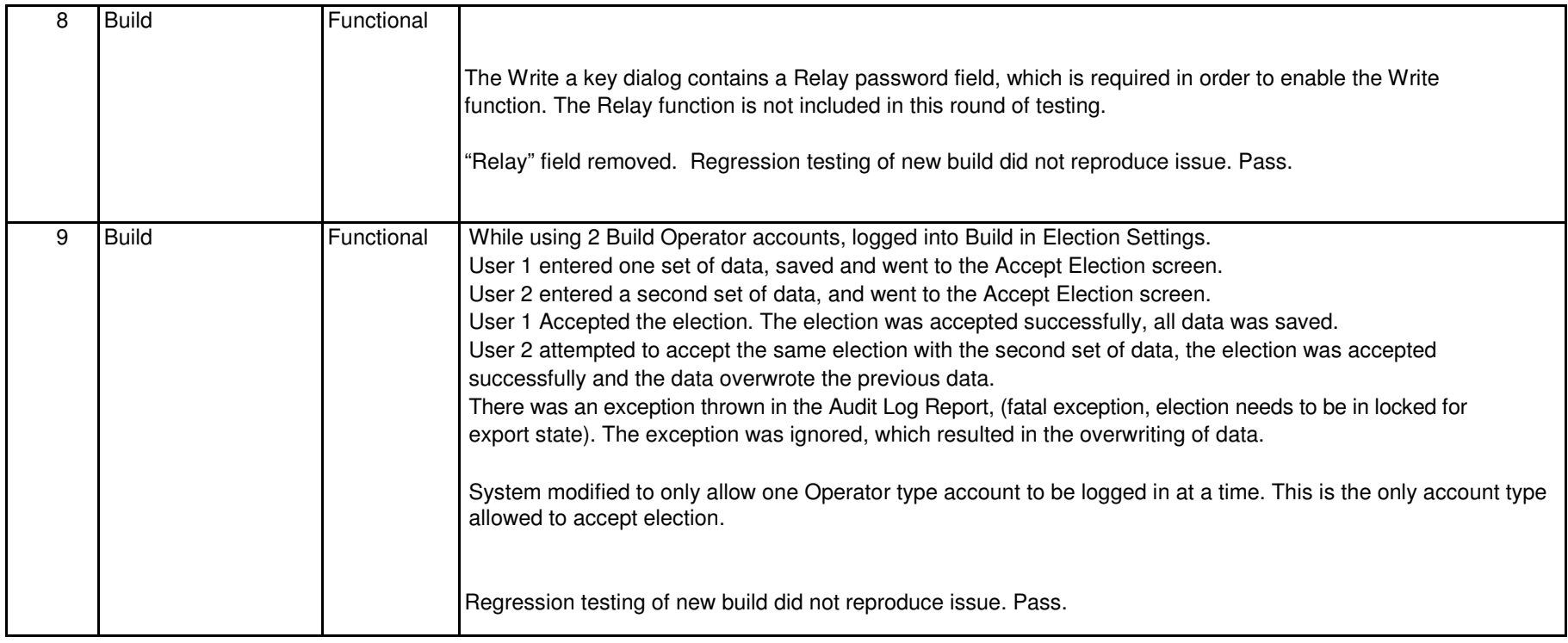

## Attachment H - Discrepancies

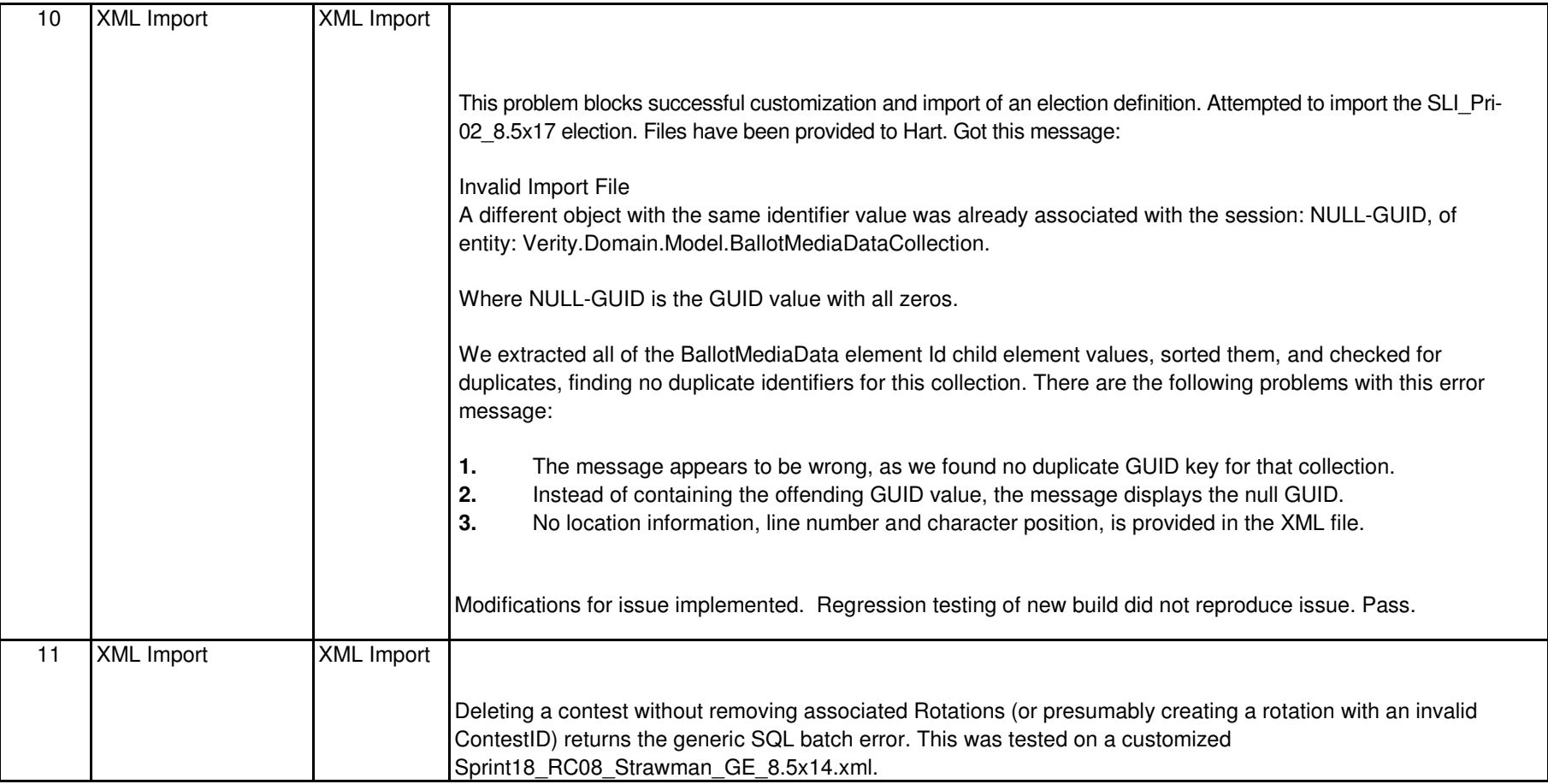

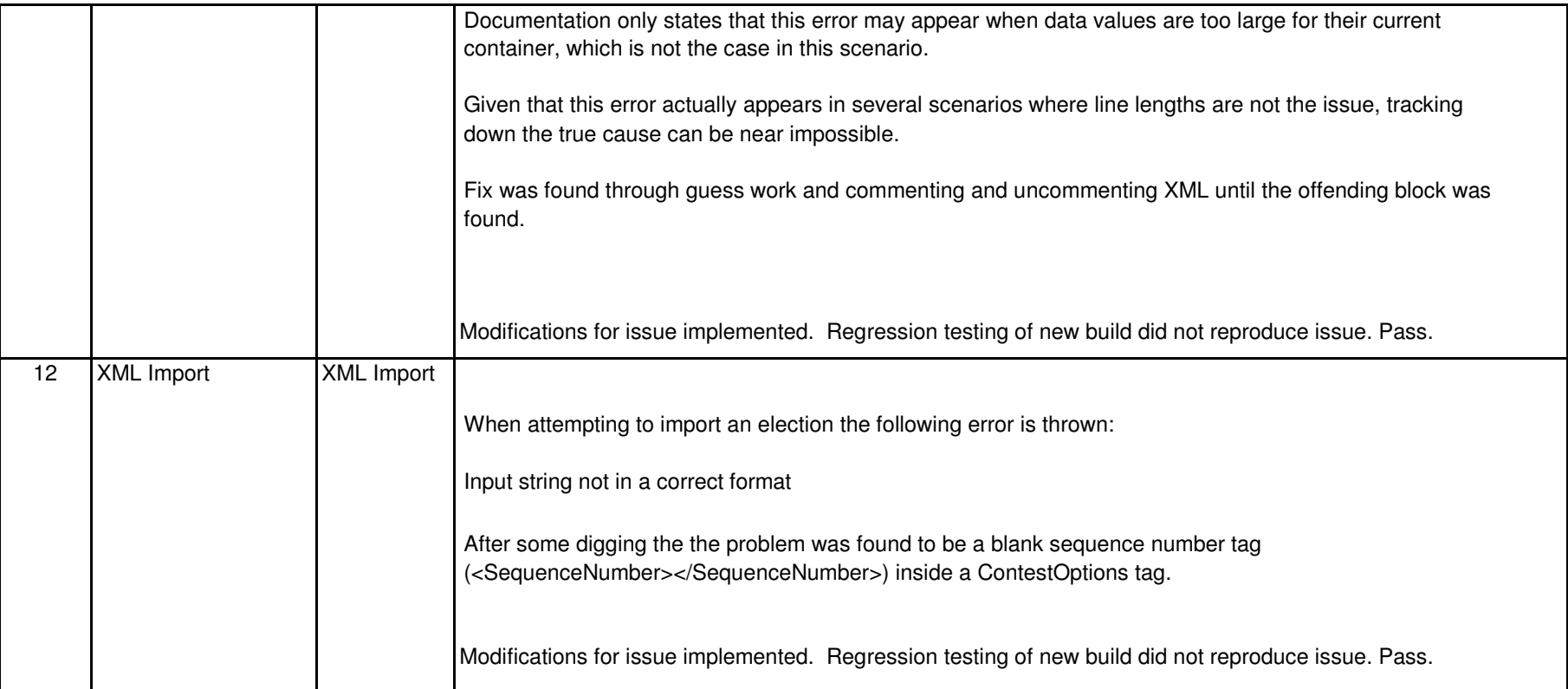

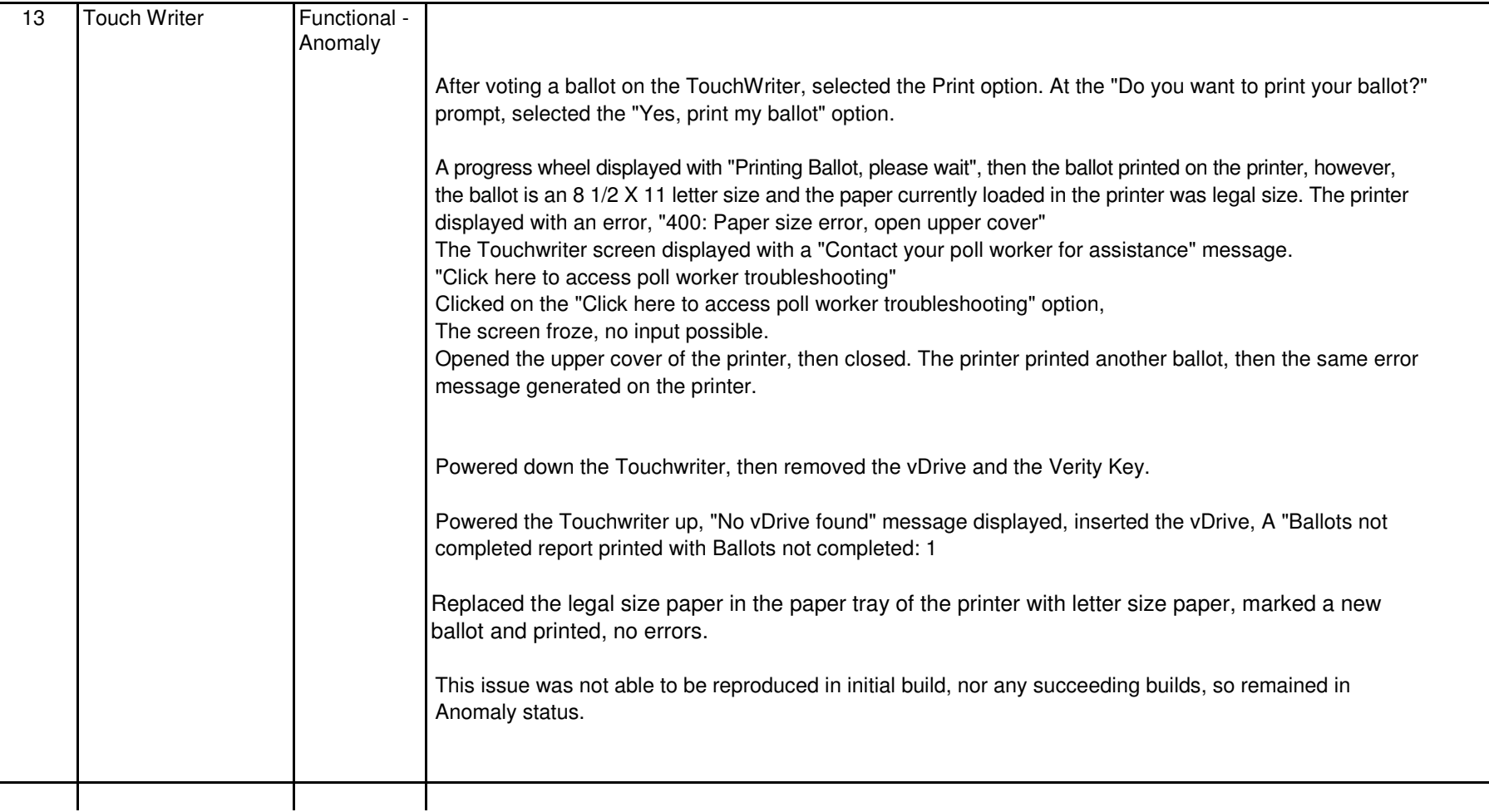

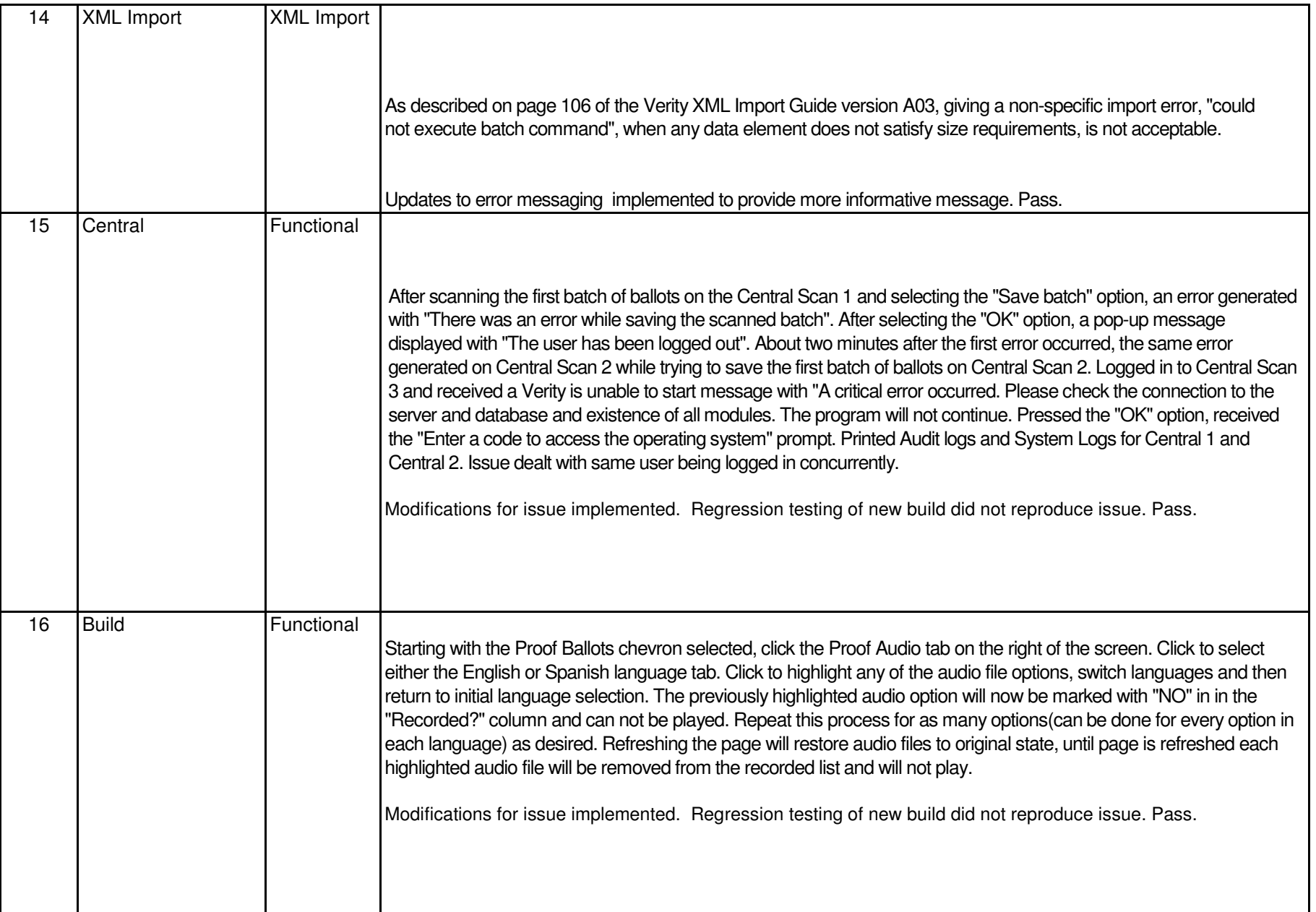

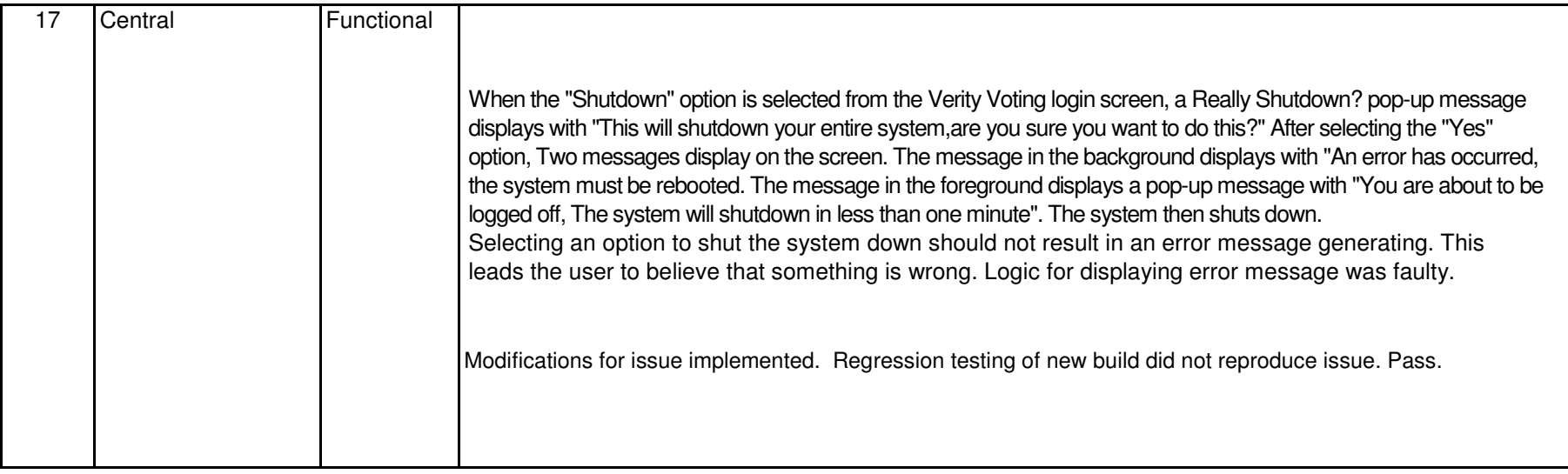

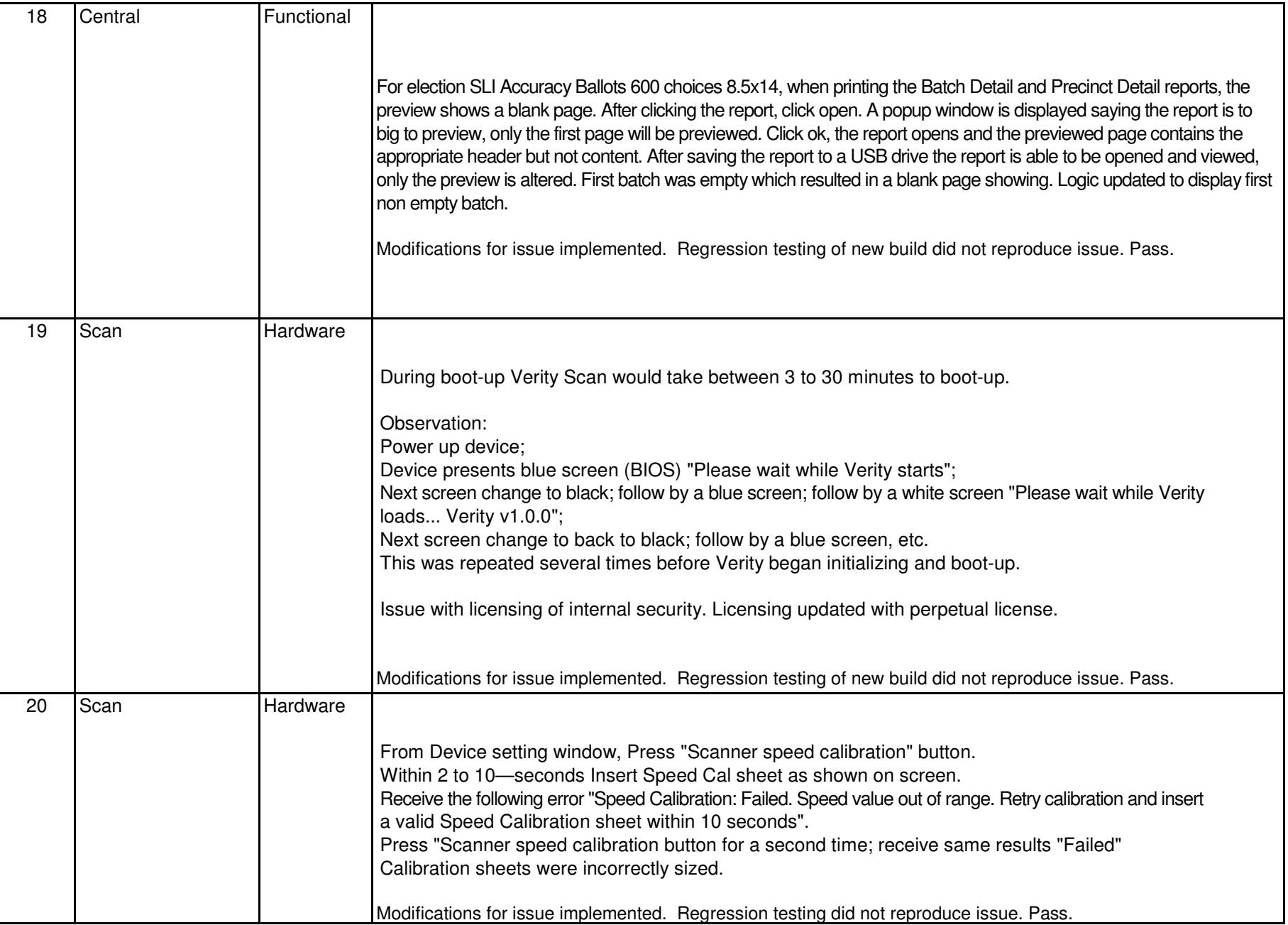

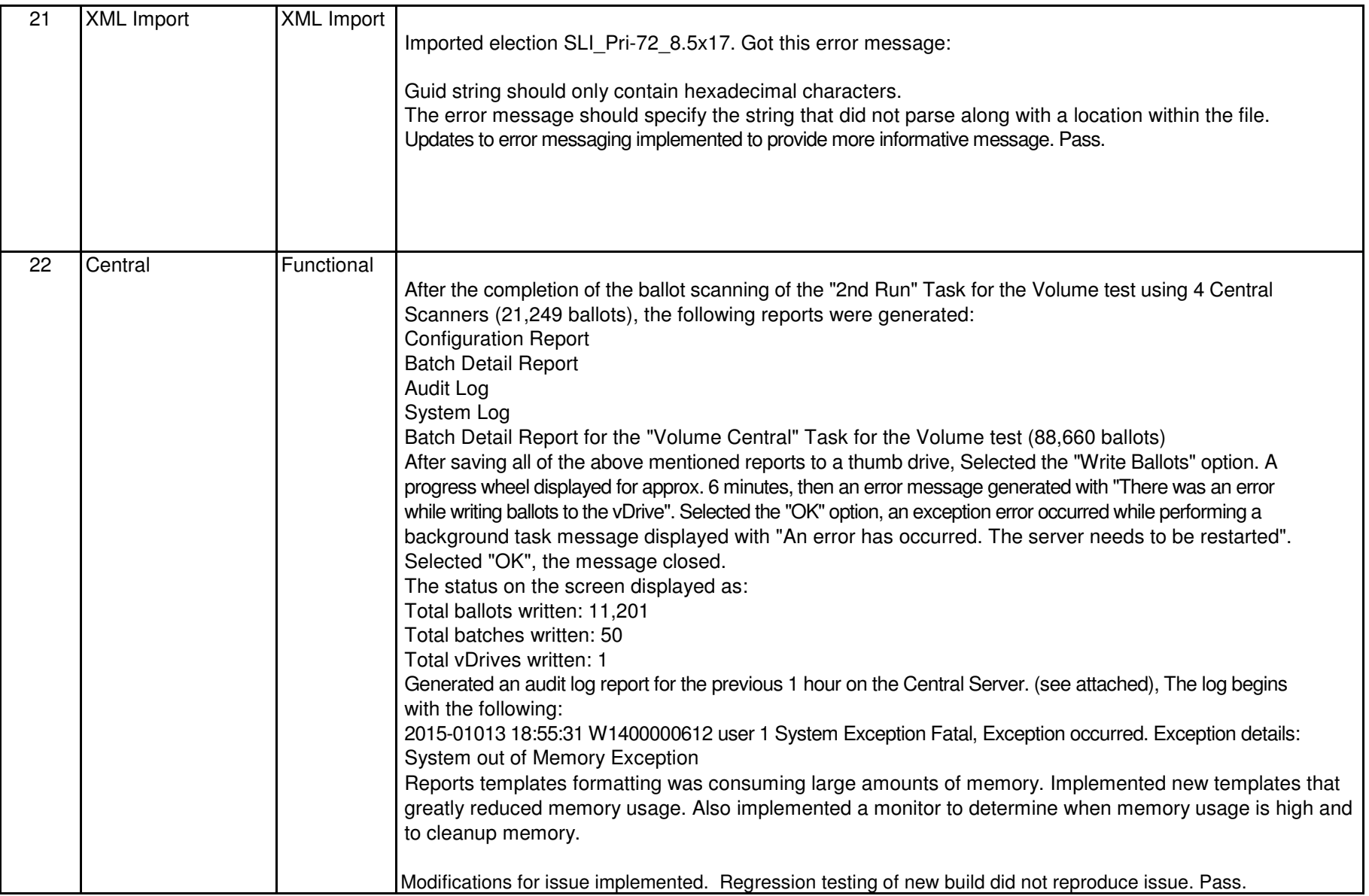

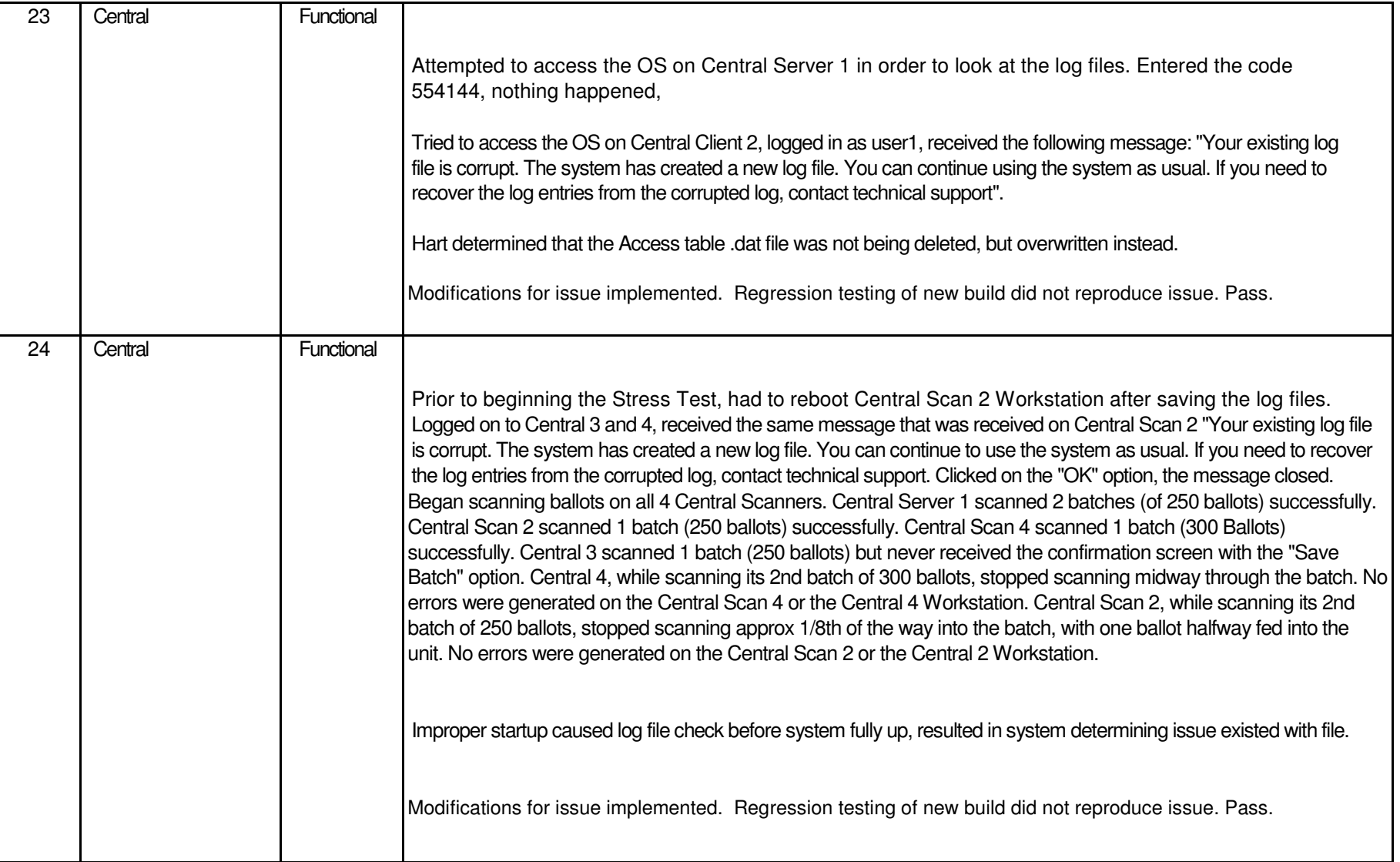

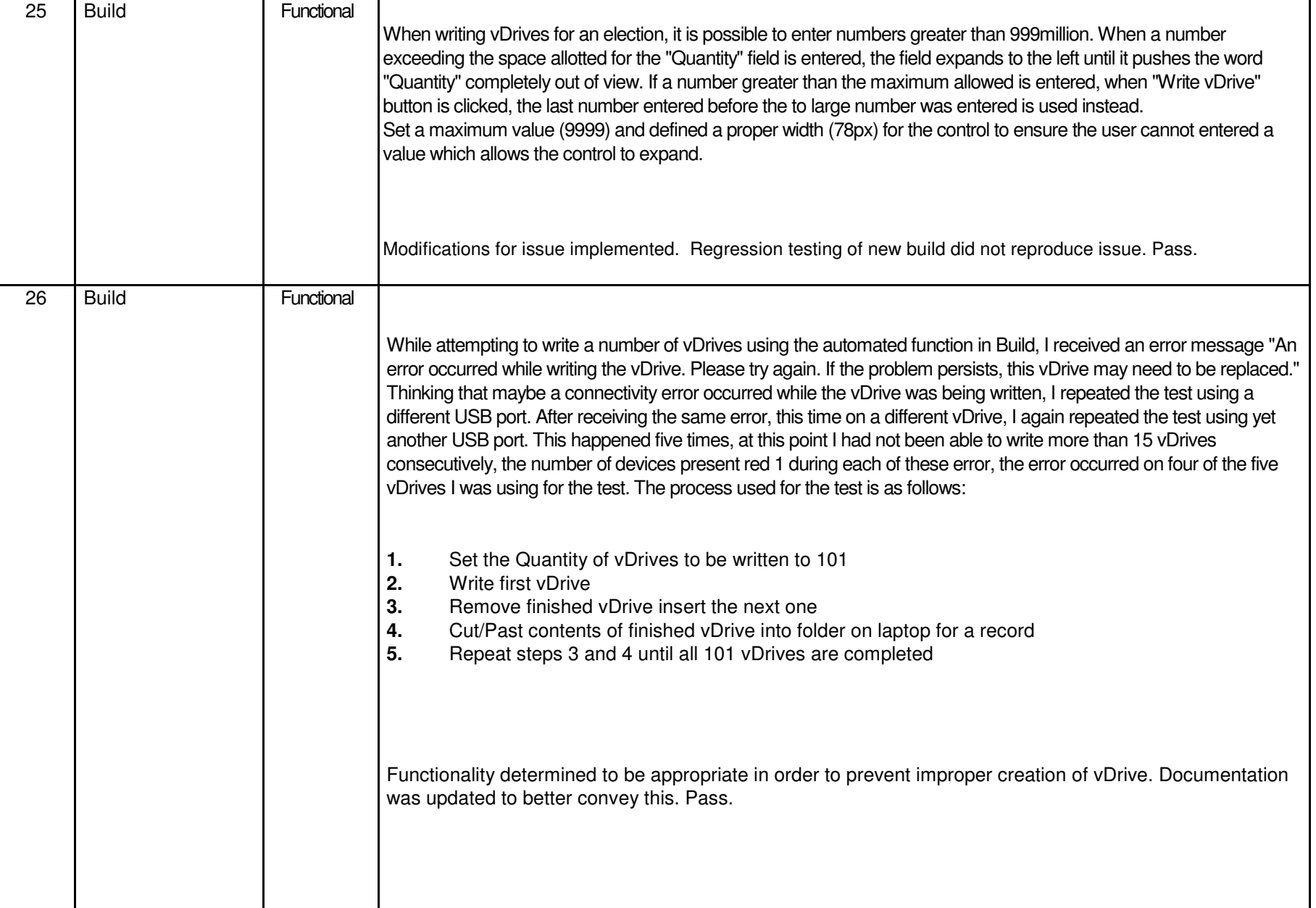

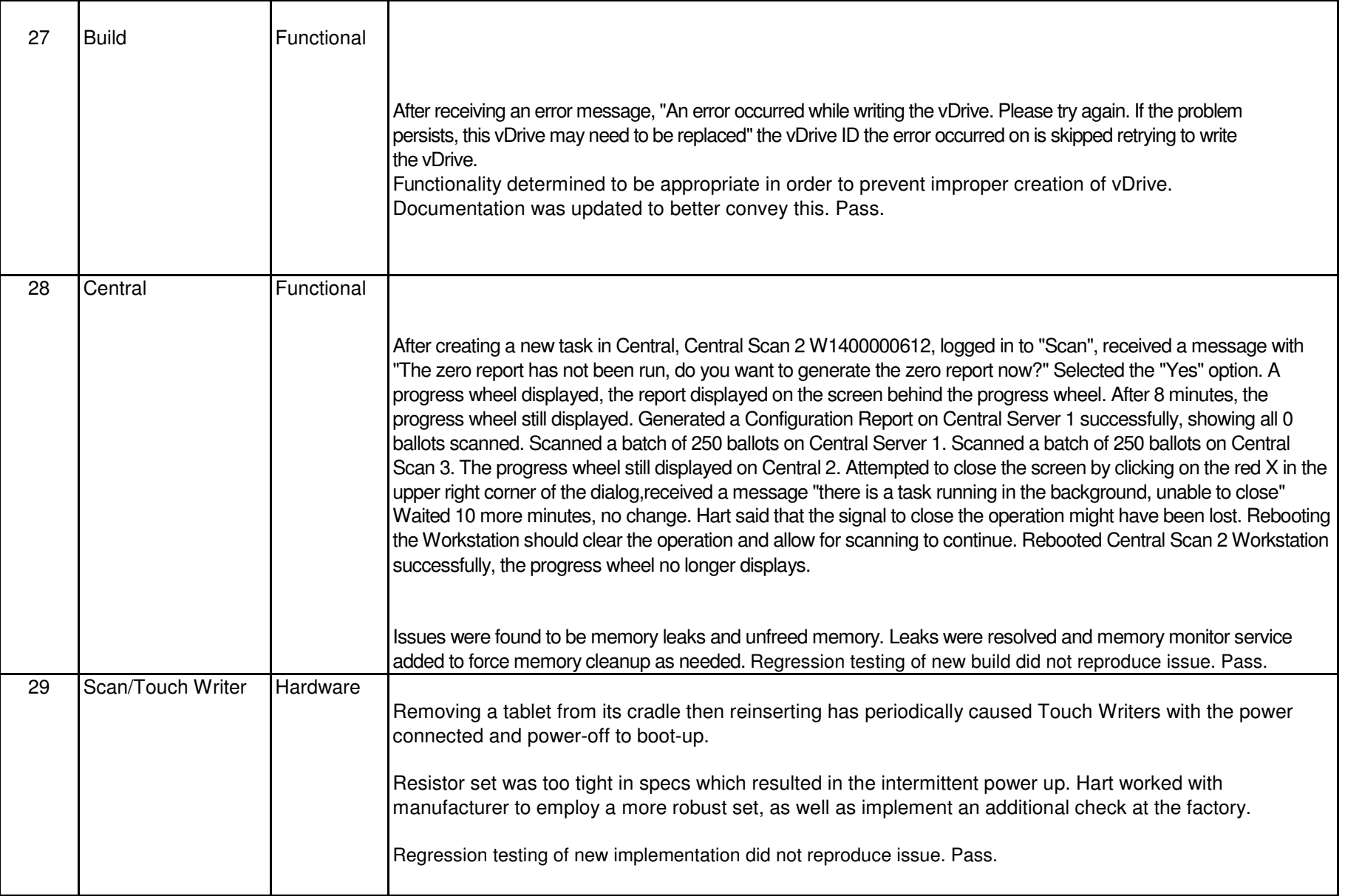

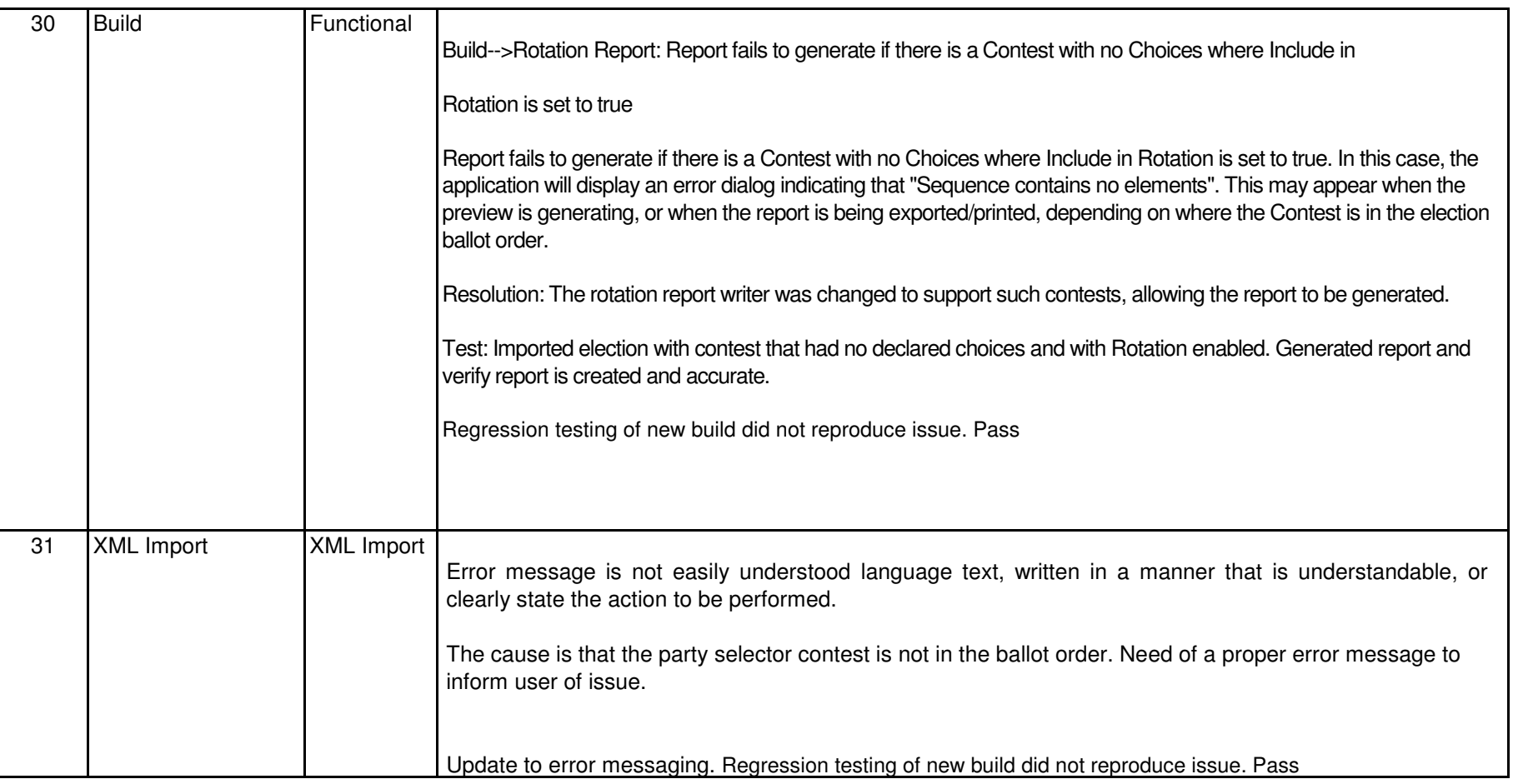

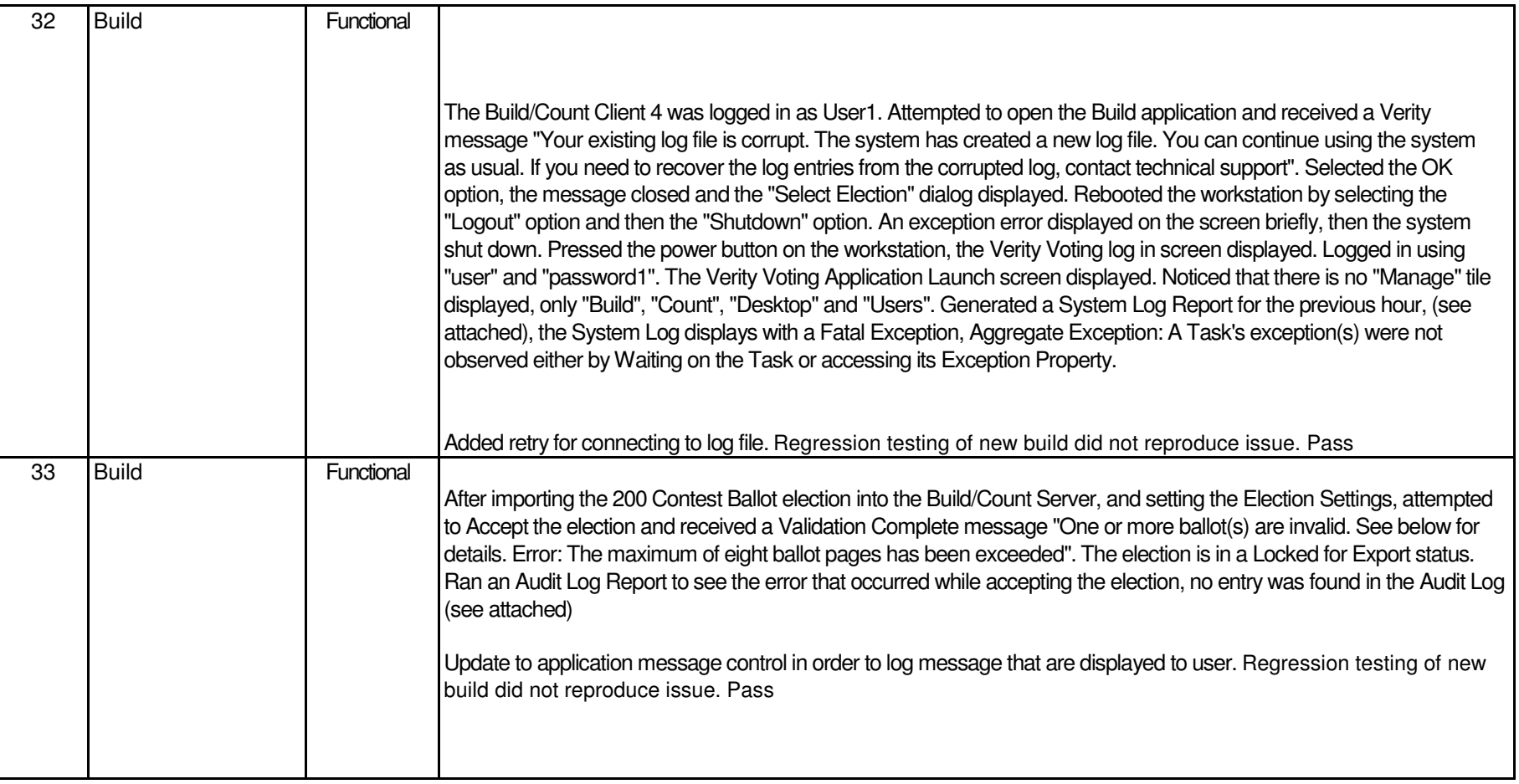

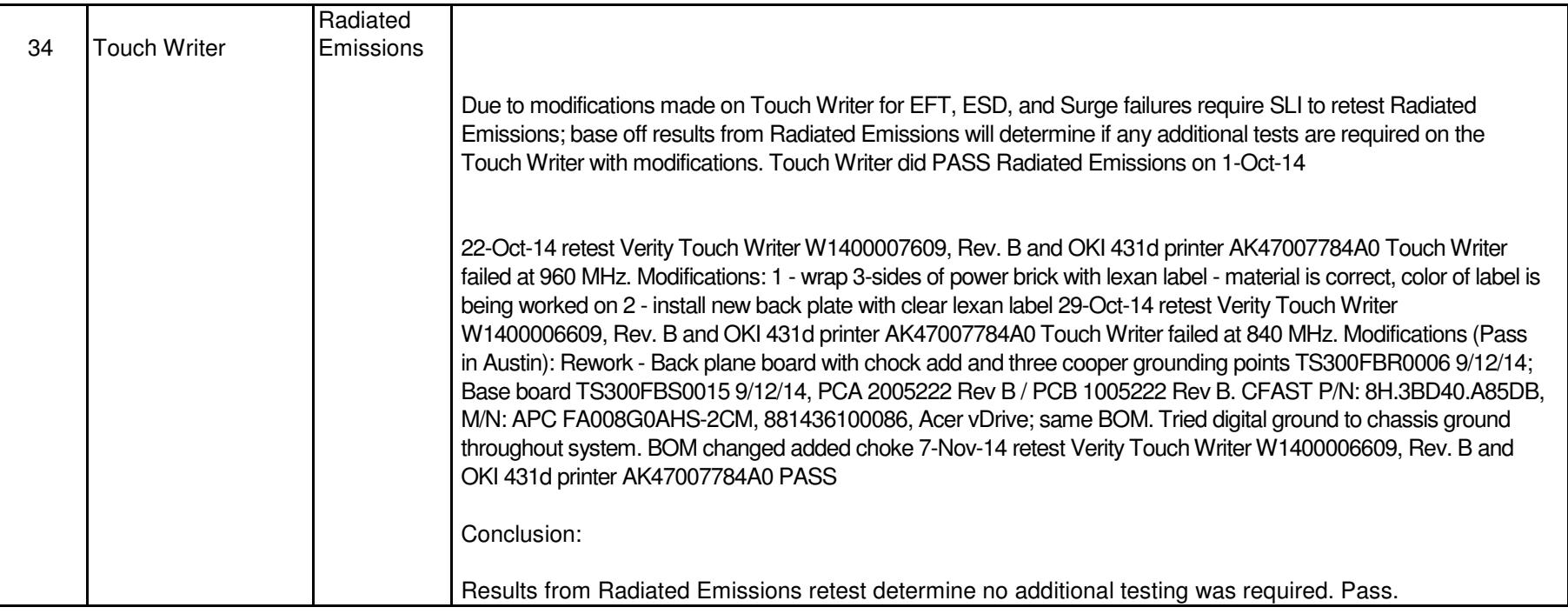

## Attachment H - Discrepancies

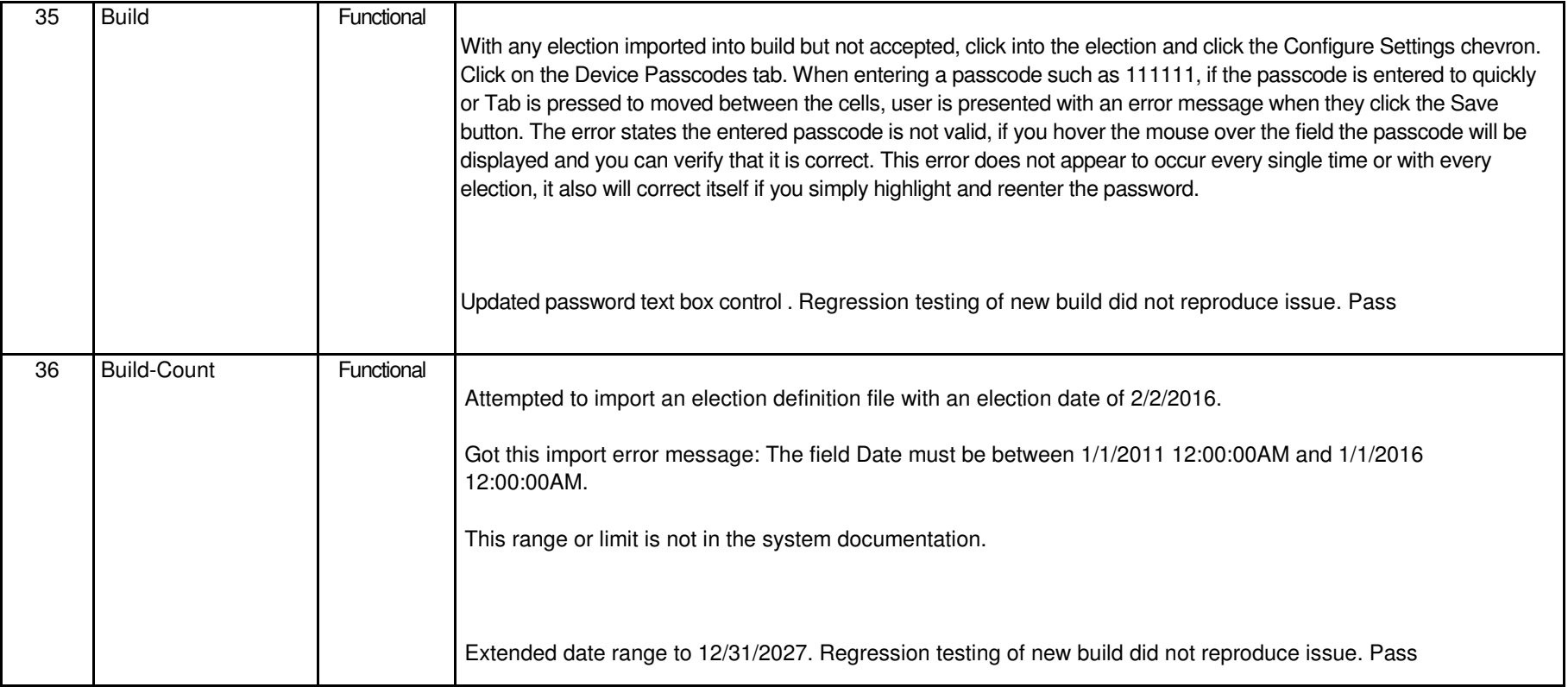

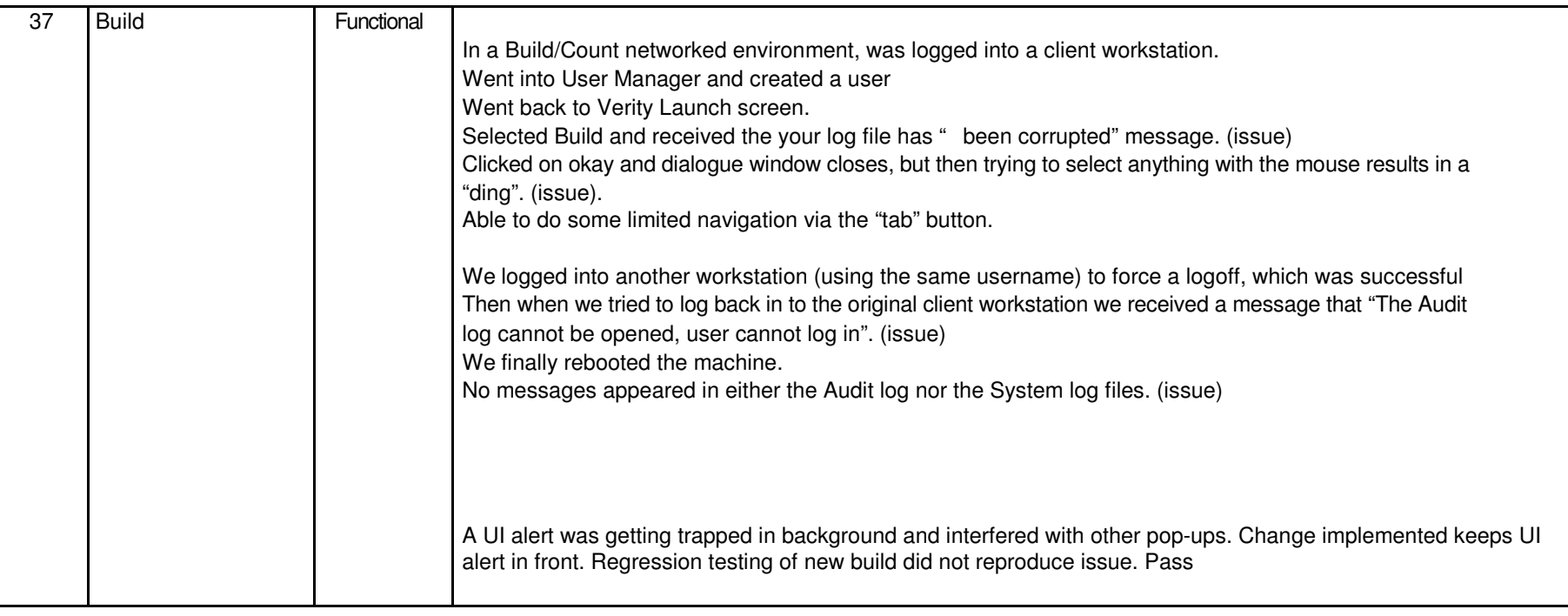

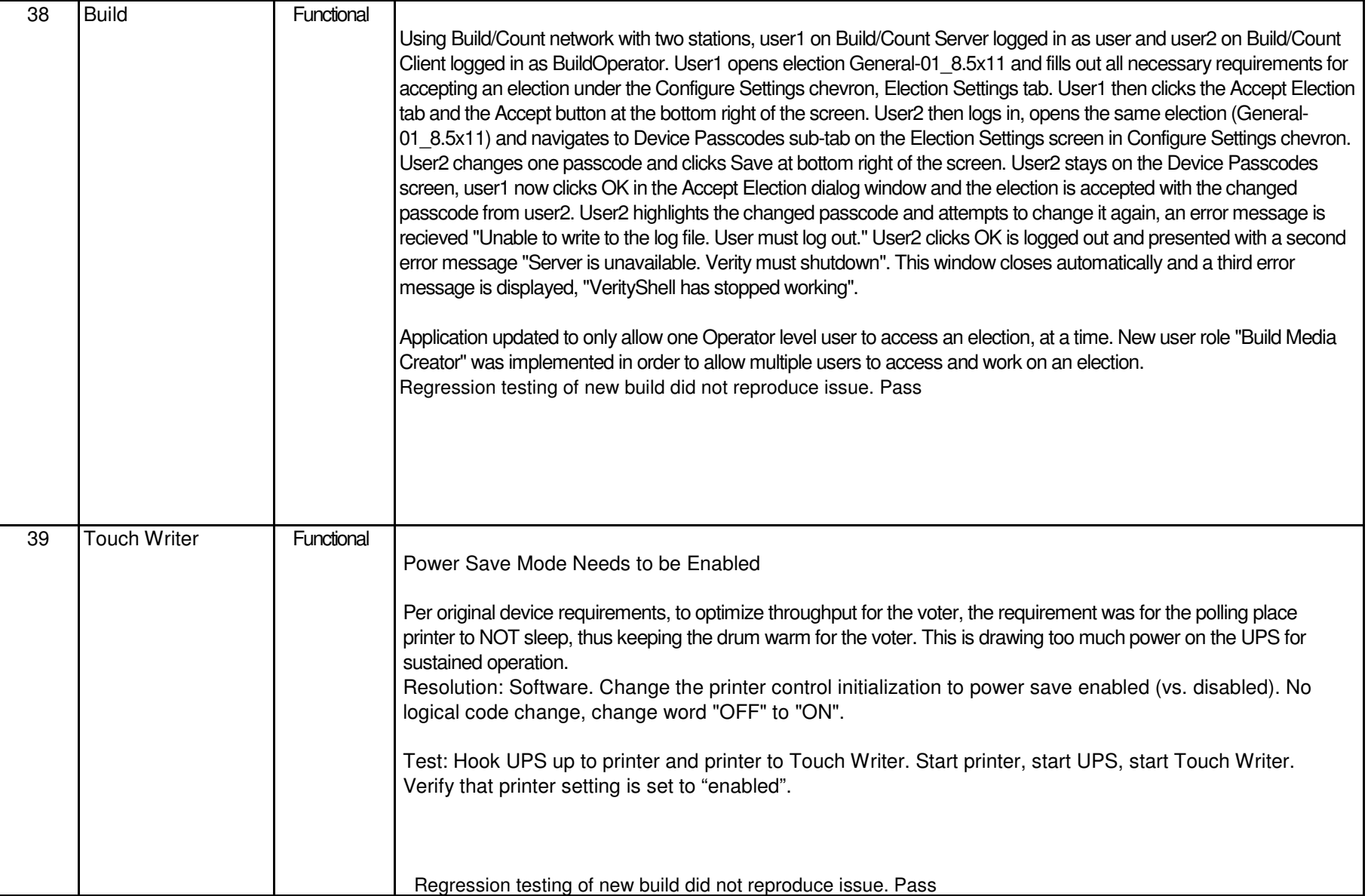

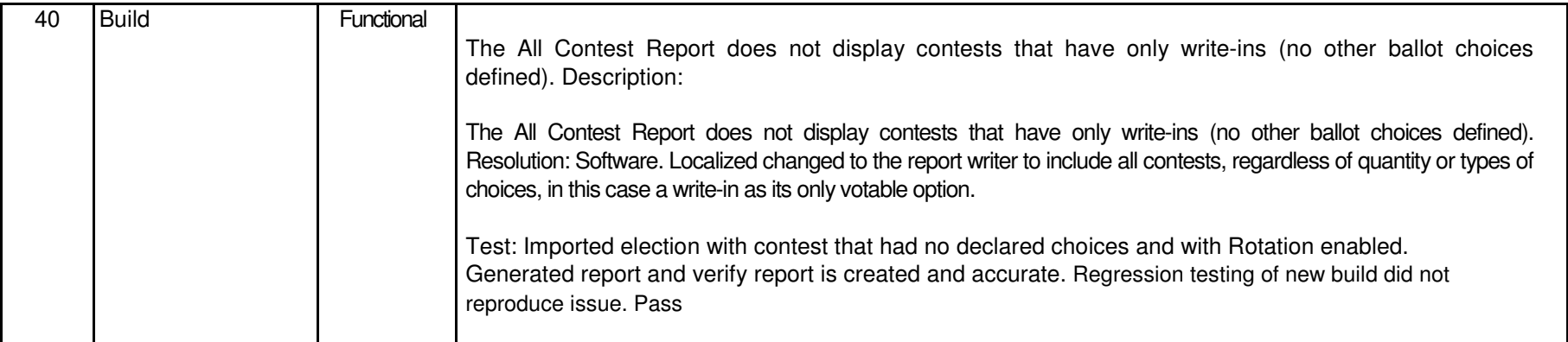